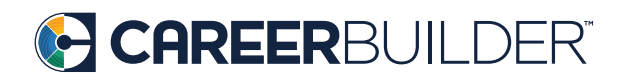

# Boolean Searches for Engineering

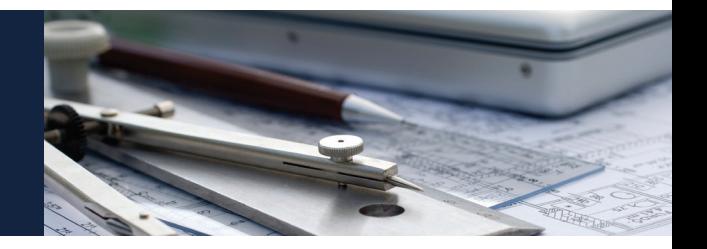

# Using Boolean is a helpful way to source faster. Here's a cheat sheet to help you get started right now.

(engineer OR engineering) AND (mechanical OR civil) AND (CAD OR autoCAD OR design OR designer)

(civil OR mechanical) AND (engineer OR engineering) AND ("Air Force" OR Navy OR aerospace OR helicopter OR airplane OR jet OR "F-35" OR F35)

(electric OR electrical OR power OR "high voltage" OR "medium voltage" OR "low voltage") AND (engineer OR engineering) AND (controls OR automation OR "Allen Bradley" OR Siemens OR Honeywell)

"maintenance engineer" OR "maintenance supervisor" OR "manufacturing engineer" OR "controls supervisor" OR "controls engineer" OR "electrical engineer" OR "mechanical engineer"

("sales engineer" OR "pre-sales engineer" OR "technical sales" OR "senior sales engineer") AND (engineer OR engineering OR mechanical OR HVAC OR heating OR ventilation OR "air conditioning")

**Boolean 101.** Here's your quick guide to understanding the basics of Boolean.

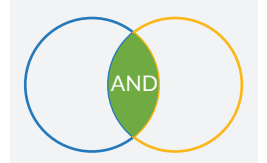

## **AND** SEARCHES

AND searches require that all of the terms you have listed are found in your results. AND narrows or decreases results. The result would be everything in the green area: the solutions that contain both blue and yellow. For example: *design and html —* The results would be everyone who had "design" as well as "html" listed somewhere in their resume.

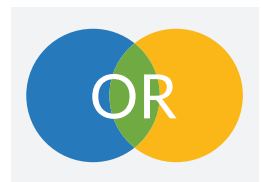

### **OR** SEARCHES

OR searches require that your results contain any one of the terms being searched. The OR operator can be used to broaden or increase your results.

In this case, the result would be everything in the blue, yellow, or green area: the solutions that are either blue or yellow! For example: *mechanic or diesel —* The results would be everyone who had either "mechanic" or "diesel" listed somewhere in their resume.

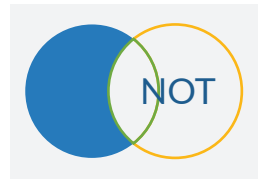

### **NOT** SEARCHES

NOT (or AND NOT) Searches — NOT (or AND NOT) searches mean that a term or terms can be excluded from your results. In this case, the result would be everything in the blue area only — nothing that contains any yellow!

For example: *pharmaceutical and not sales*

The results would be everyone who had "pharmaceutical" in their resume, but would automatically exclude everyone who had "sales."

tin linkedin.com/company/careerbuilder-for-employers

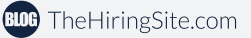